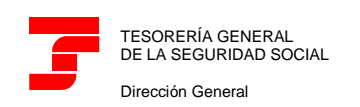

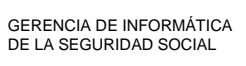

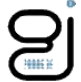

# <span id="page-0-0"></span>SLD: Fichero Documento de Cálculo de la Liquidación.

Manual de Usuario

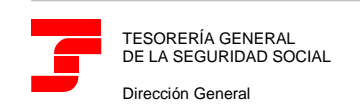

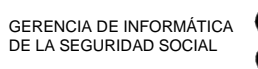

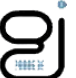

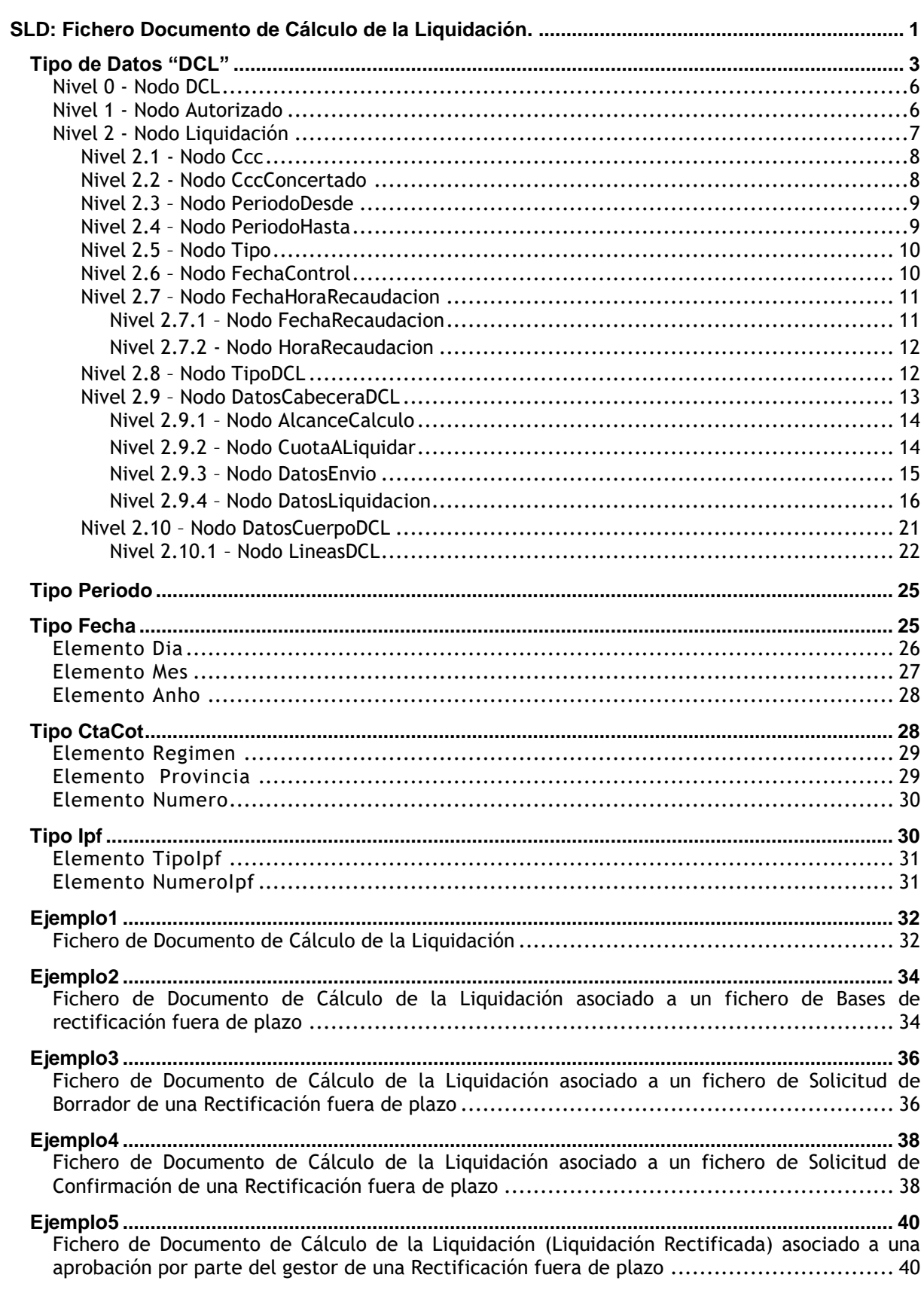

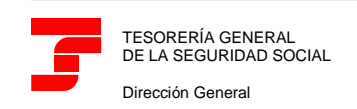

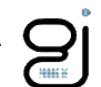

#### <span id="page-2-0"></span>**Tipo de Datos "DCL"**

Este tipo de fichero será el que utilice la TGSS para informar a los usuarios de los Documentos de Cálculo de la Liquidación.

Se generará un fichero de tipo "DCL" por cada liquidación objeto de tratamiento.

Los Documentos de Cálculo de la Liquidación se podrán generar como consecuencia de:

- $\checkmark$  Que todos los trabajadores de la liquidación estén conciliados sin haber confirmado la liquidación (alcance de cálculo TOTAL).
- $\checkmark$  Que se haya solicitado una confirmación, todos los trabajadores de la liquidación estén conciliados (alcance de cálculo TOTAL) y la liquidación esté afectada por moratorias, diferimientos o exoneraciones, y todos o parte de los trabajadores estén afectados por esta circunstancia.
- $\checkmark$  Que se haya solicitado un borrador de la liquidación (mediante el servicio online o por fichero) a partir de la fecha prevista para el primer cierre de confirmación de oficio (día 24 ó el que se establezca en su caso) y no todos los trabajadores estén conciliados (alcance de cálculo PARCIAL).

A continuación, se detalla dicho esquema mostrándose específicamente el tipo de datos "DCL".

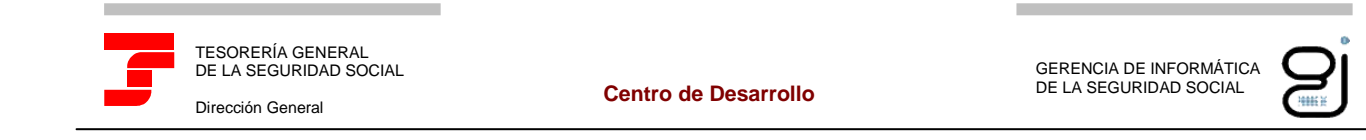

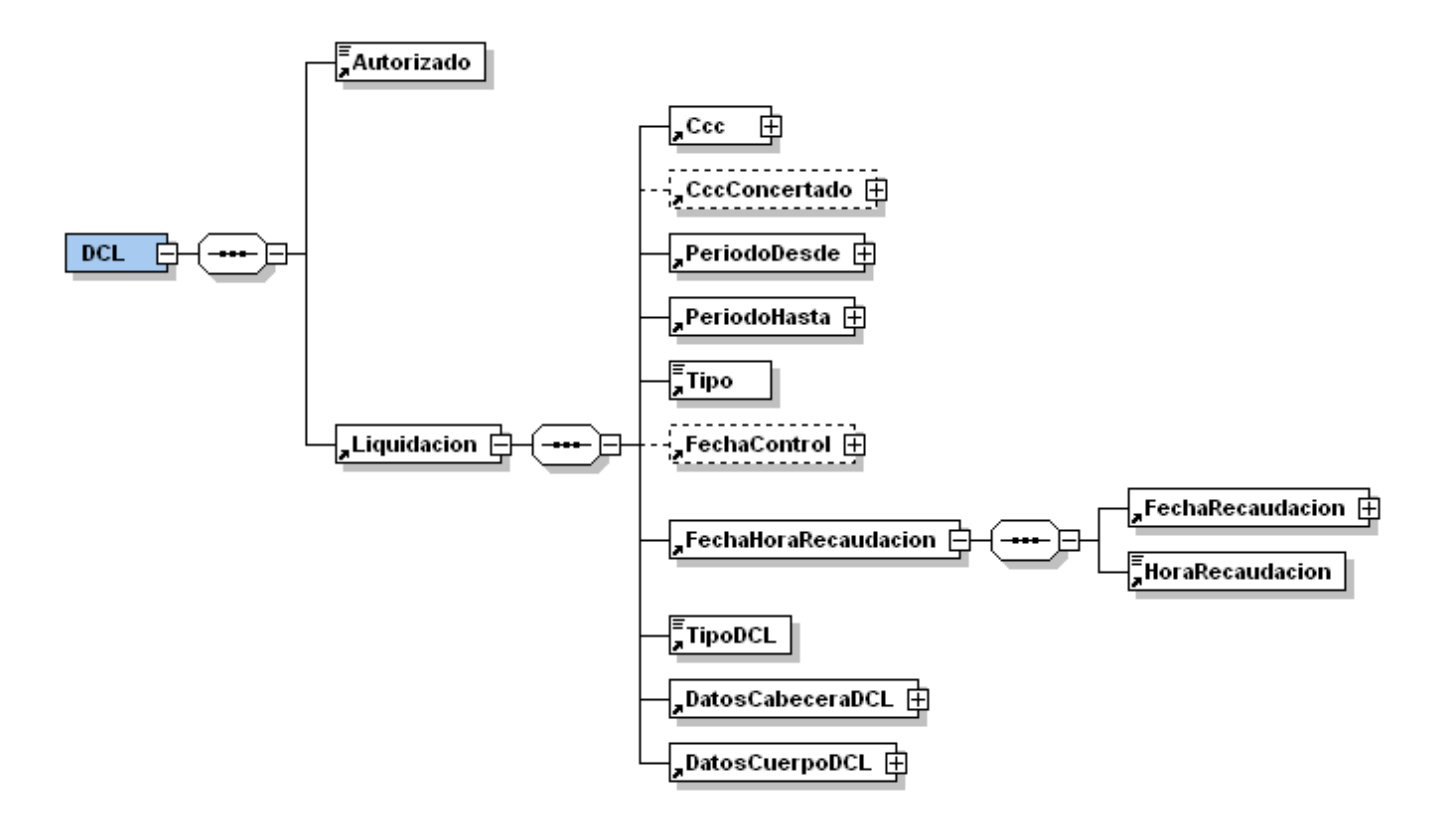

Ilustración 1: Tipo de Dato DCL

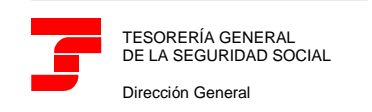

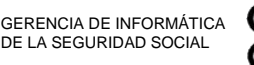

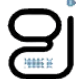

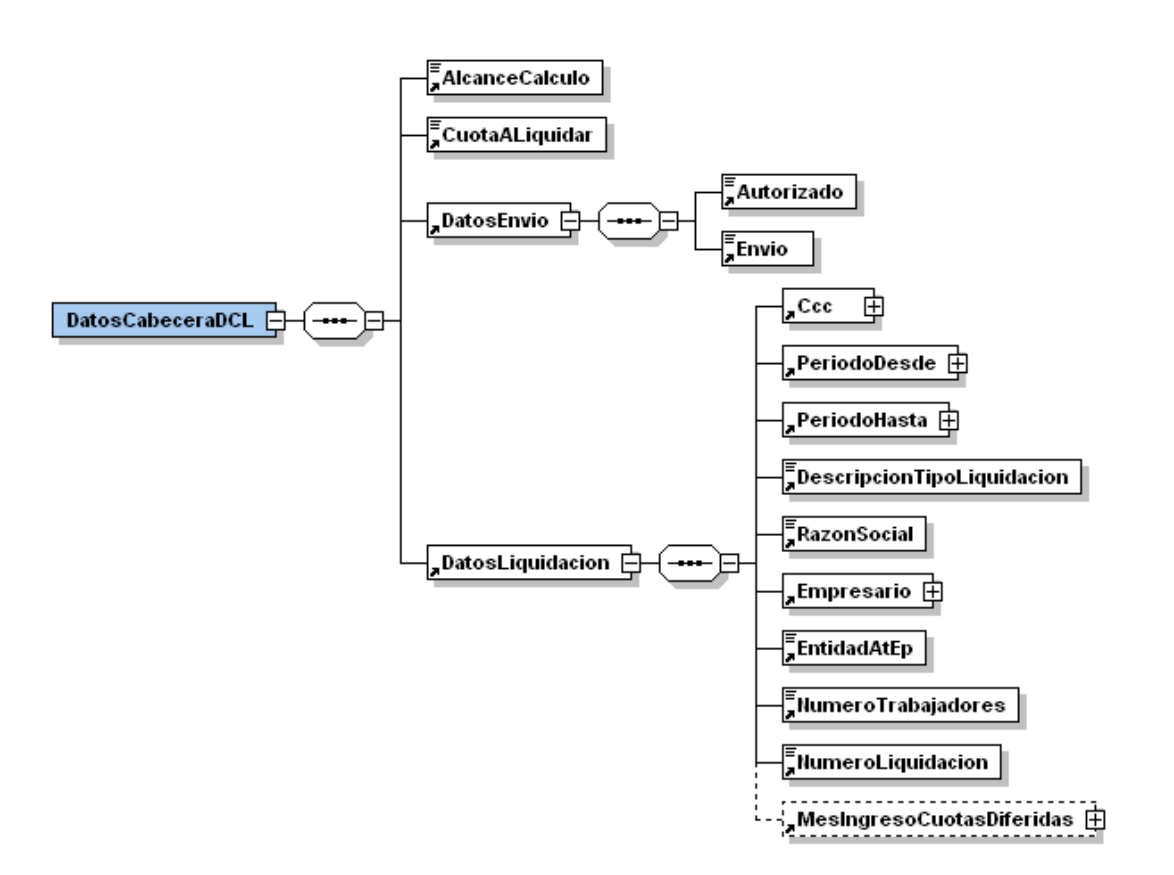

Ilustración 2: Tipo de Dato DCL (continuación)

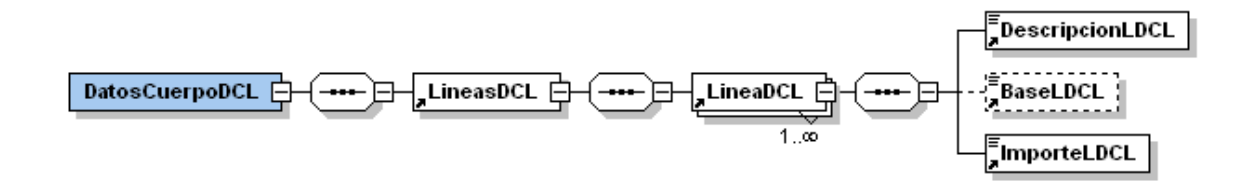

Ilustración 3: Tipo de Dato DCL (continuación)

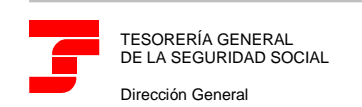

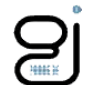

A continuación se detallan los elementos que lo componen, indicando para cada uno de ellos su obligatoriedad, tipo y significado. Debido a lo extenso del mismo se realizará el detalle por partes.

#### <span id="page-5-0"></span>**Nivel 0 - Nodo DCL**

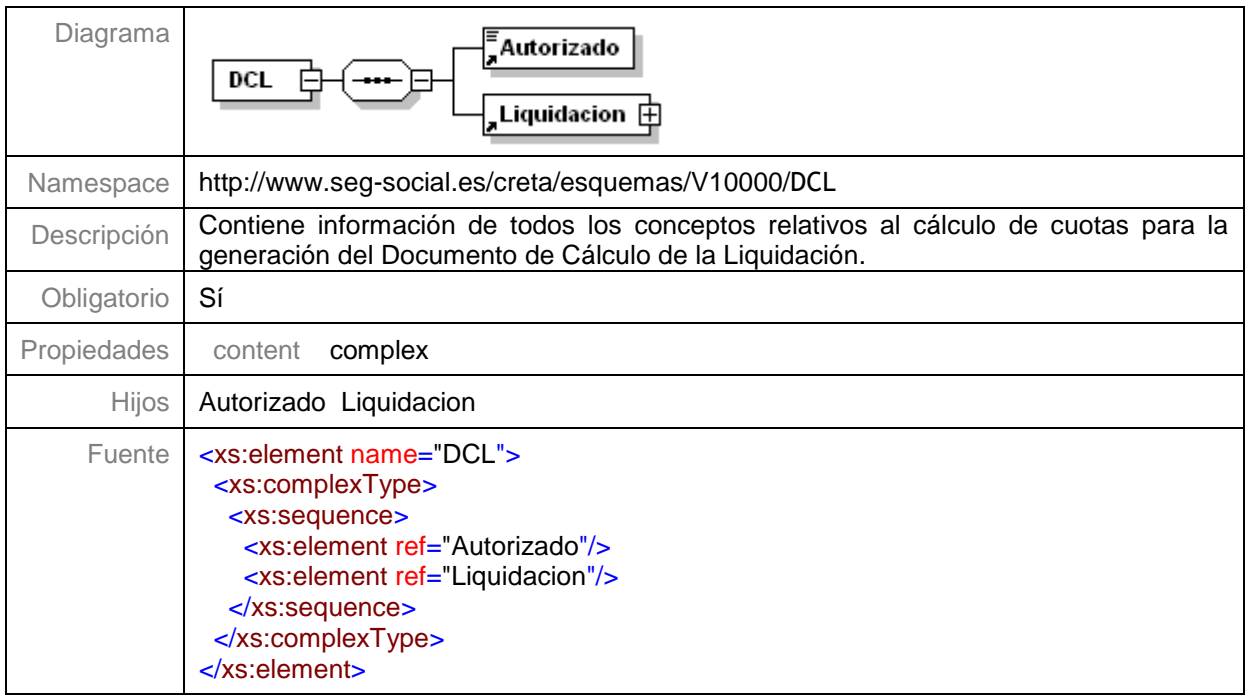

#### <span id="page-5-1"></span>**Nivel 1 - Nodo Autorizado**

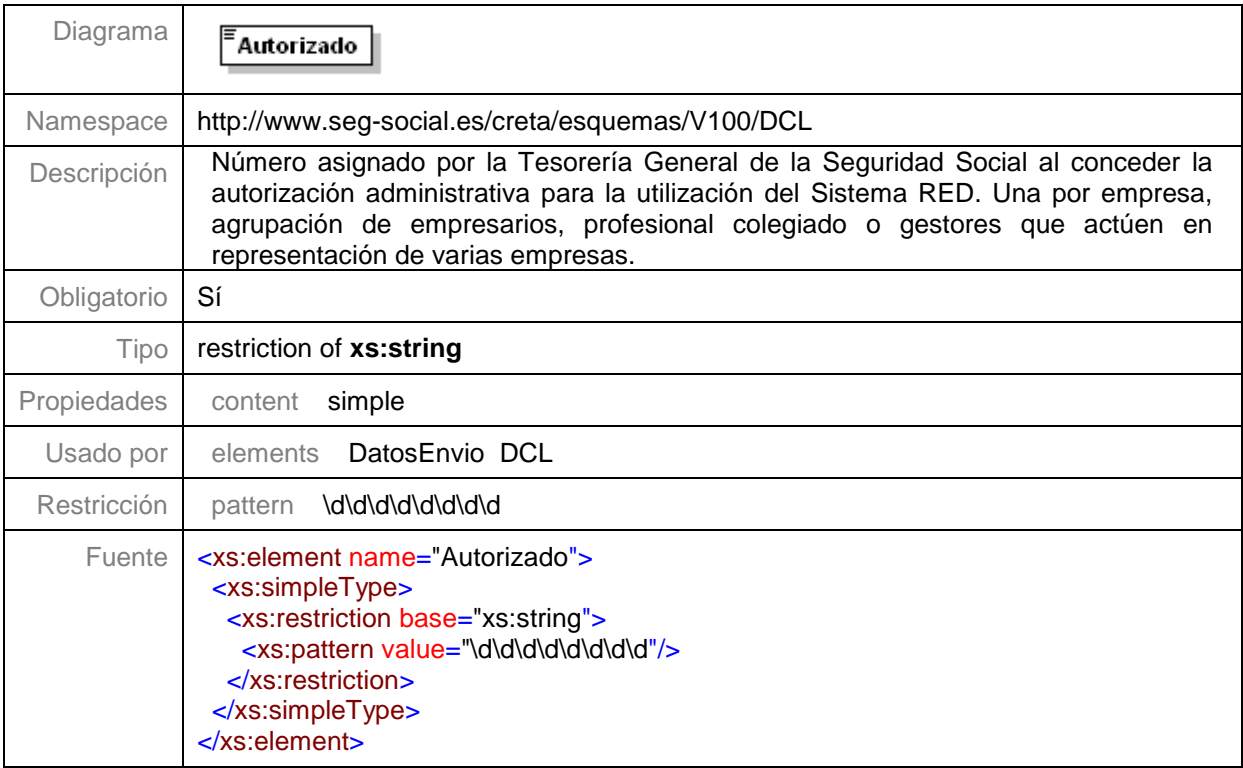

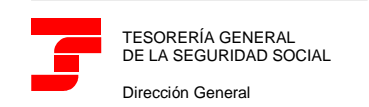

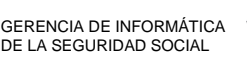

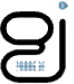

#### <span id="page-6-0"></span>**Nivel 2 - Nodo Liquidación**

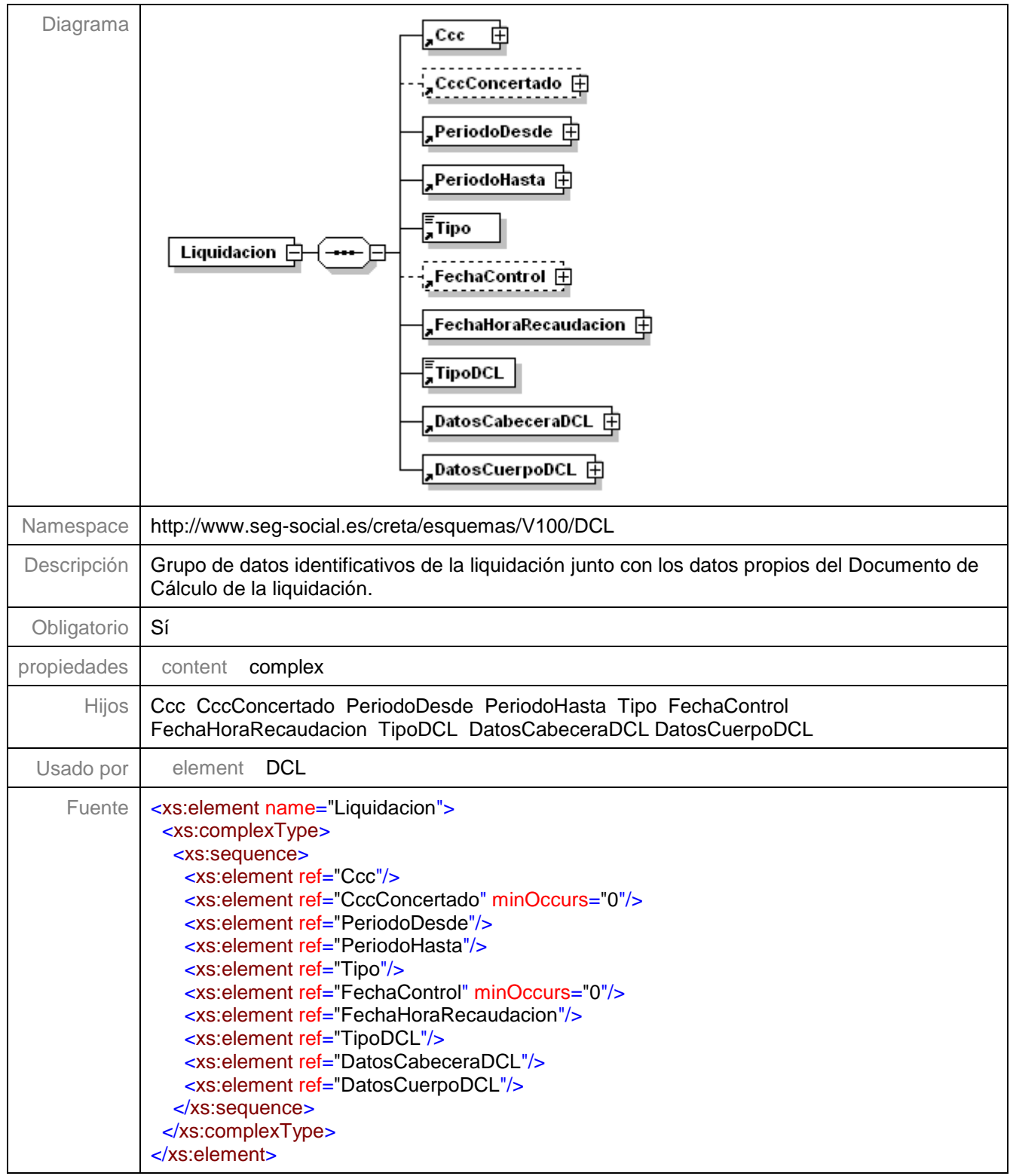

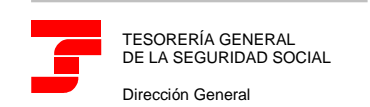

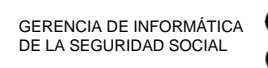

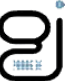

### <span id="page-7-0"></span>**Nivel 2.1 - Nodo Ccc**

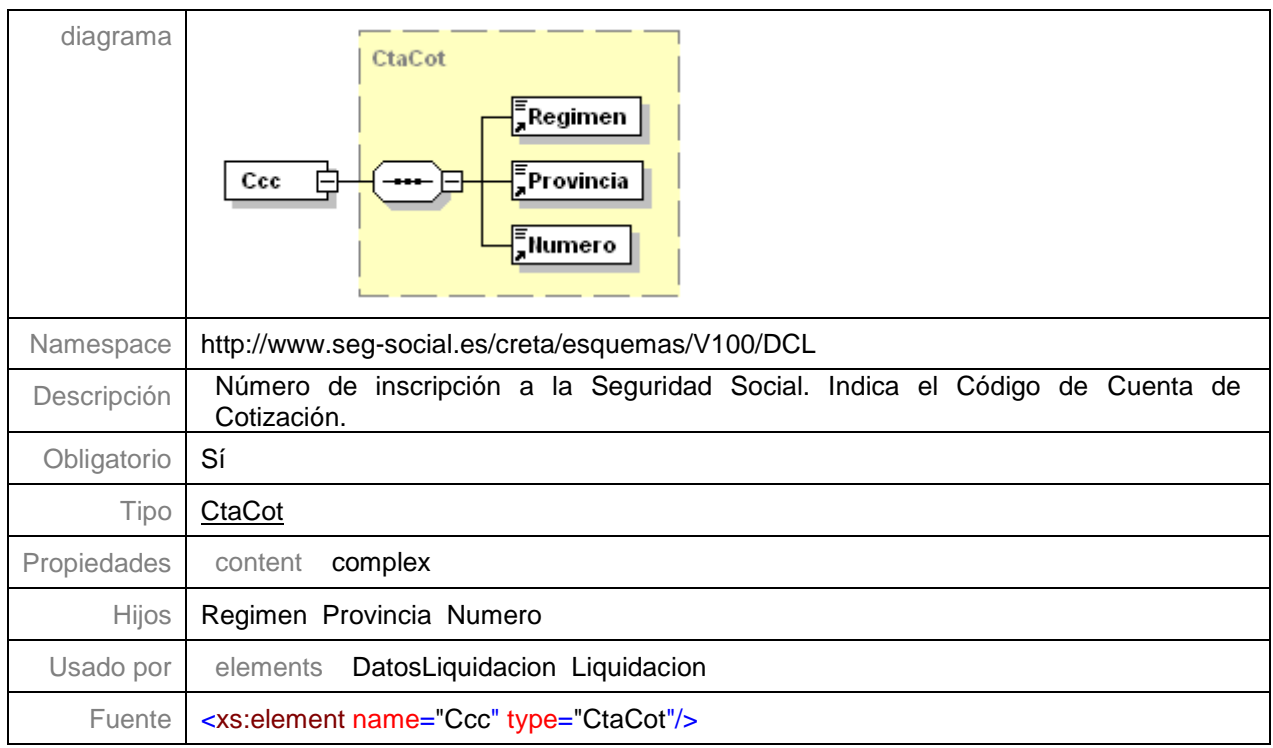

#### <span id="page-7-1"></span>**Nivel 2.2 - Nodo CccConcertado**

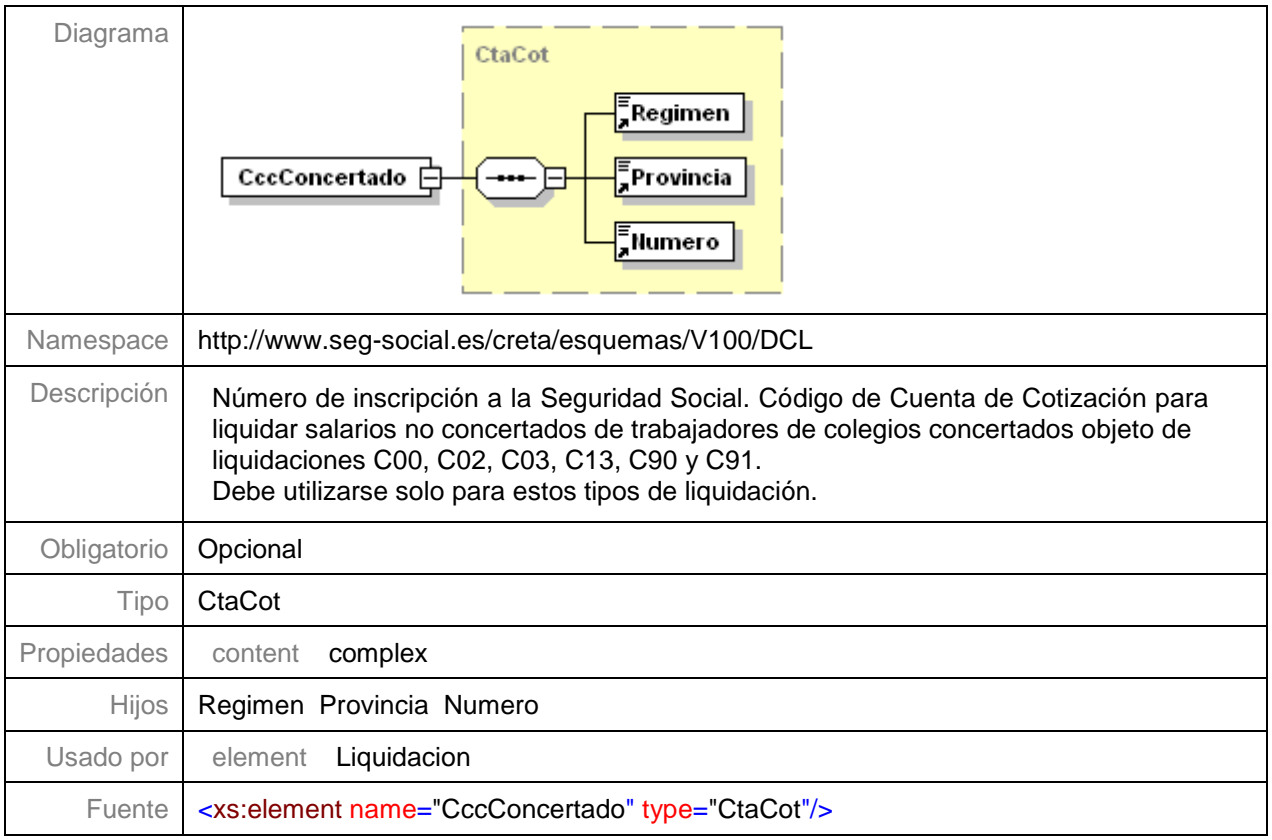

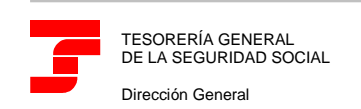

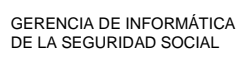

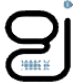

### <span id="page-8-0"></span>**Nivel 2.3 – Nodo PeriodoDesde**

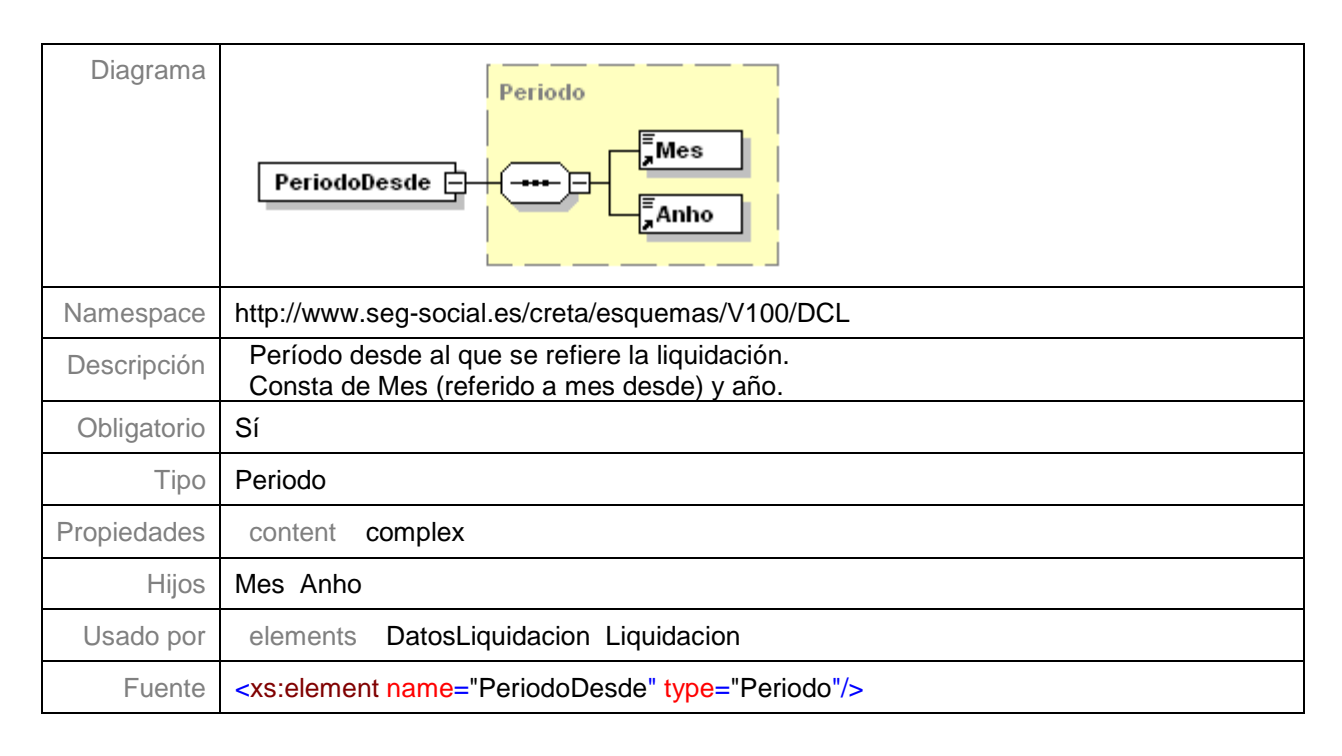

### <span id="page-8-1"></span>**Nivel 2.4 – Nodo PeriodoHasta**

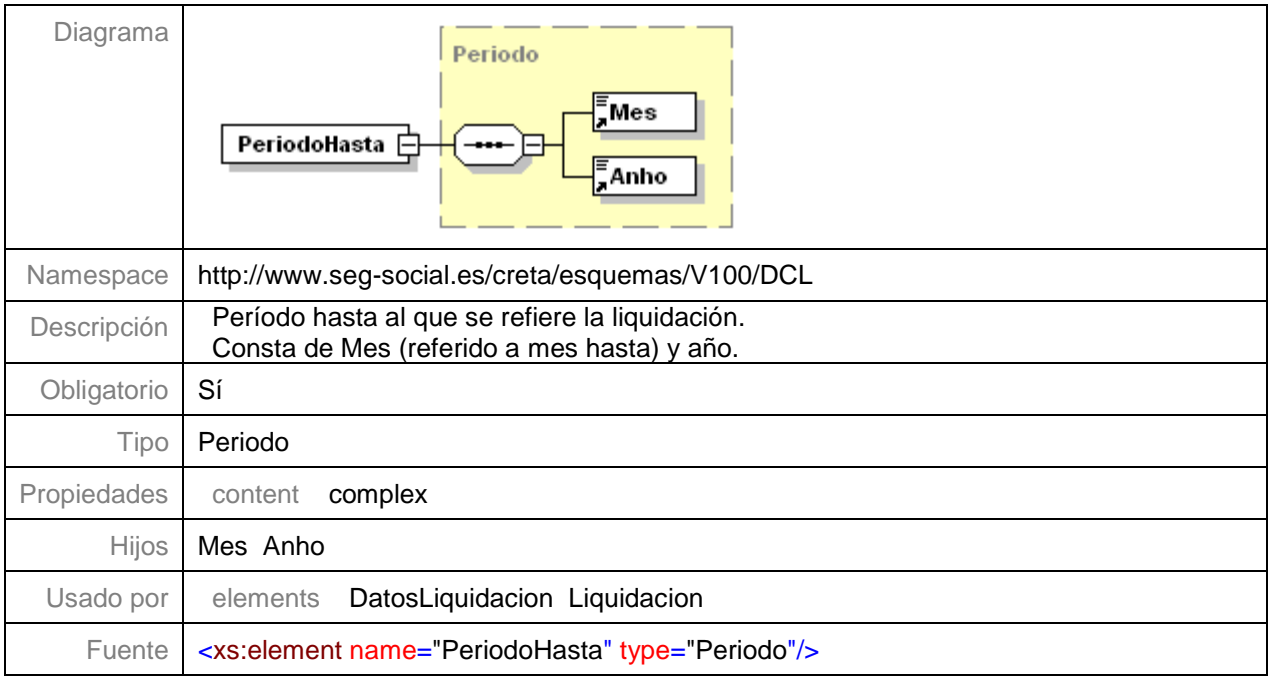

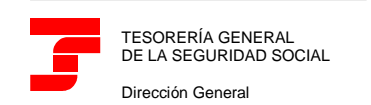

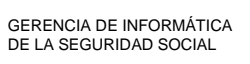

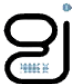

#### <span id="page-9-0"></span>**Nivel 2.5 – Nodo Tipo**

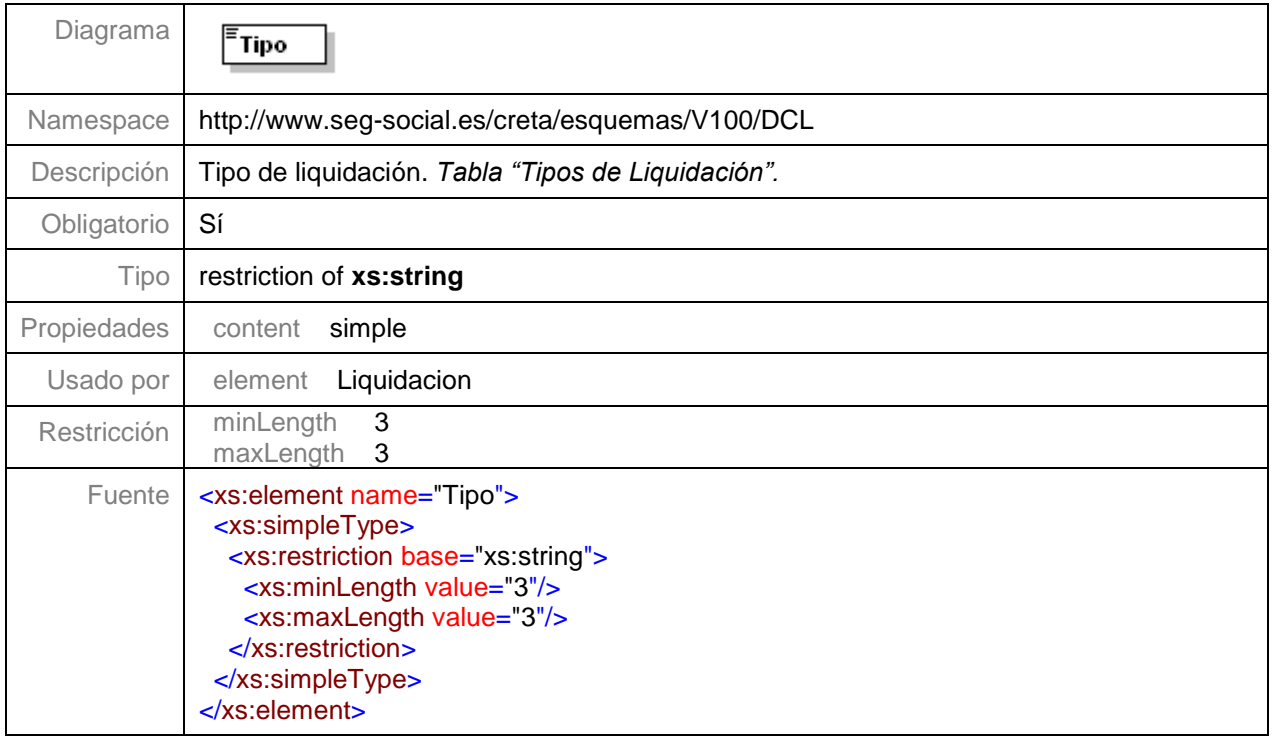

#### <span id="page-9-1"></span>**Nivel 2.6 – Nodo FechaControl**

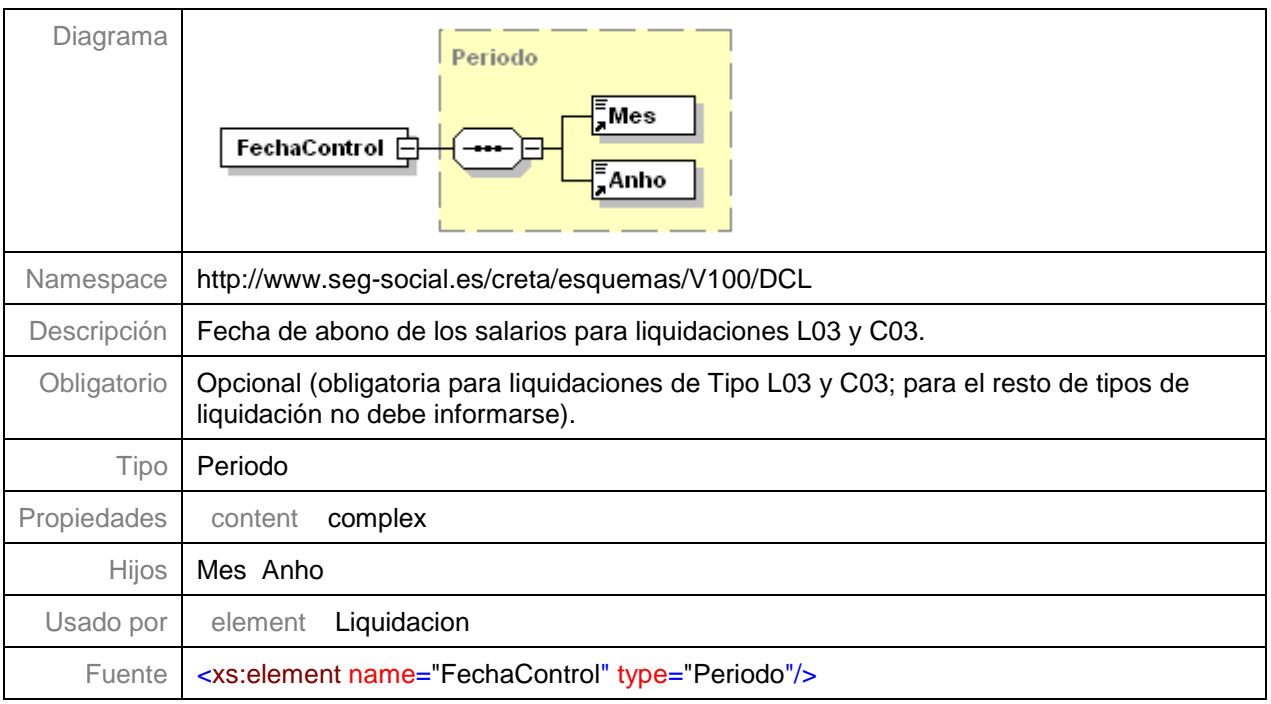

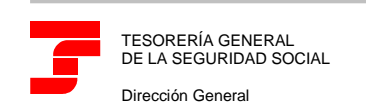

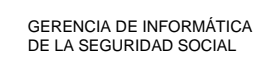

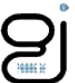

#### <span id="page-10-0"></span>**Nivel 2.7 – Nodo FechaHoraRecaudacion**

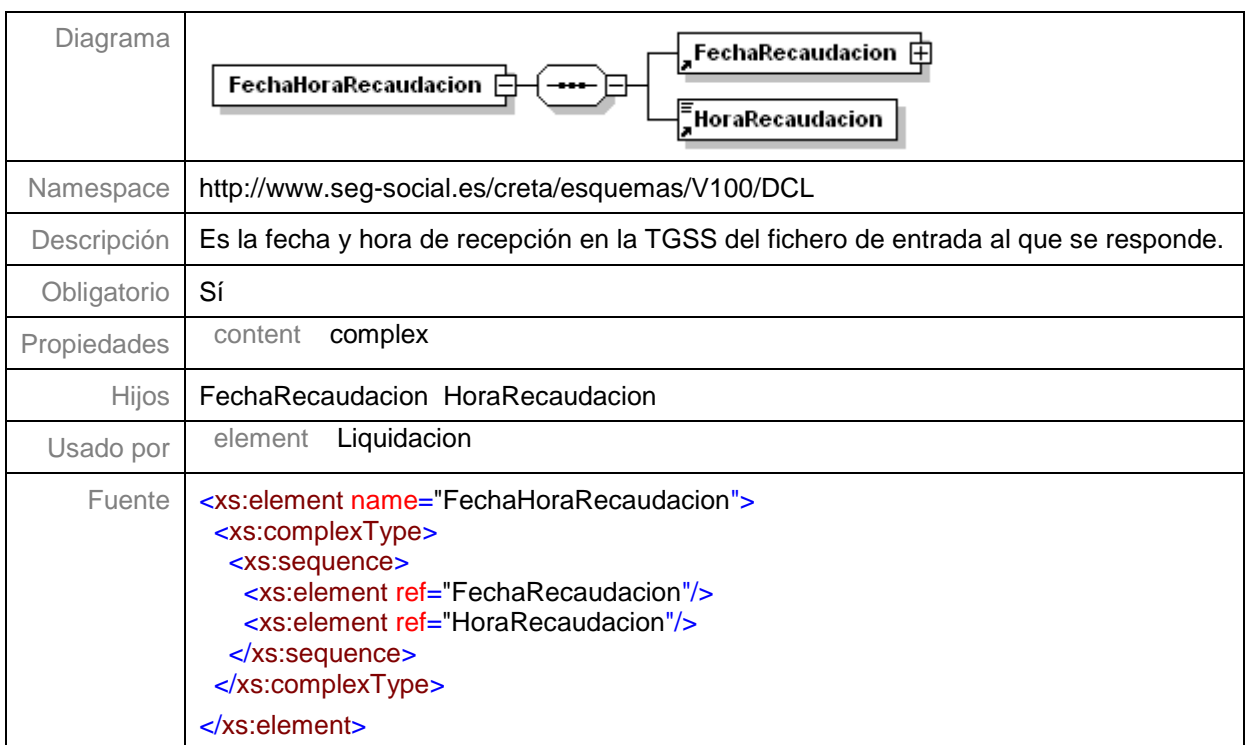

#### <span id="page-10-1"></span>**Nivel 2.7.1 – Nodo FechaRecaudacion**

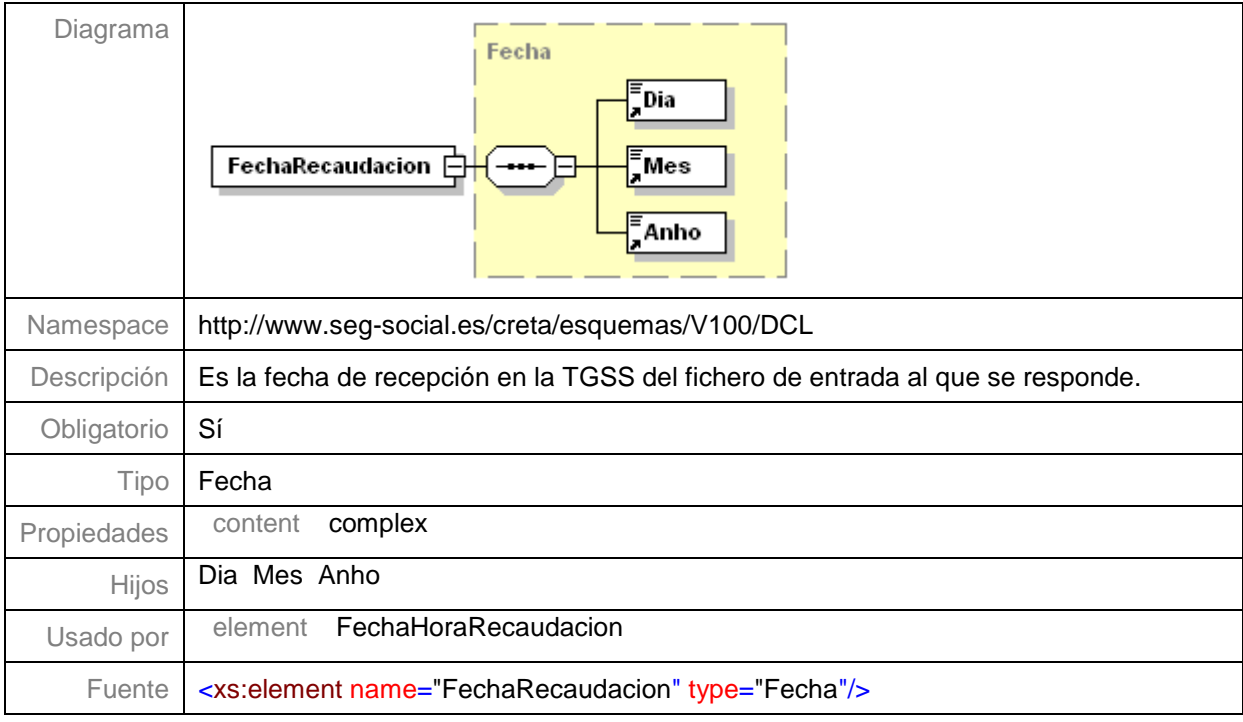

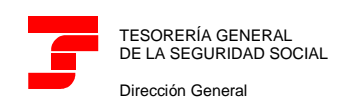

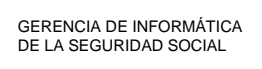

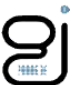

#### <span id="page-11-0"></span>**Nivel 2.7.2 - Nodo HoraRecaudacion**

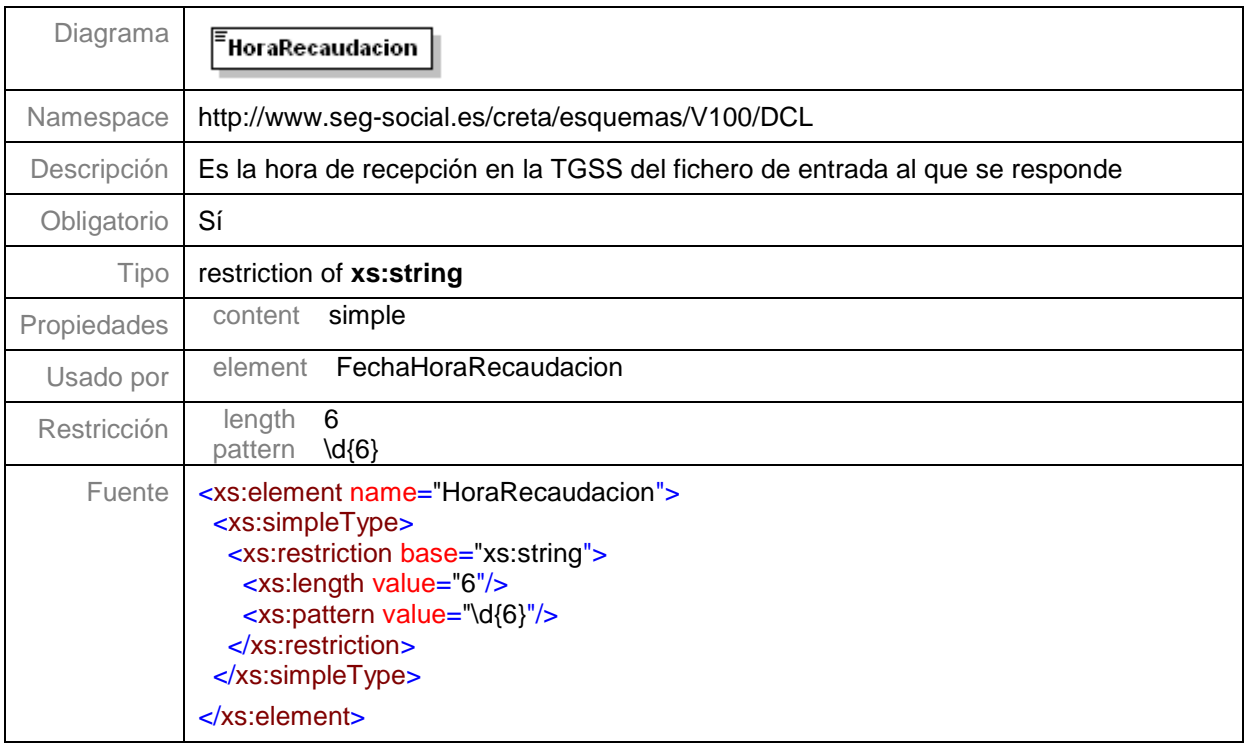

# <span id="page-11-1"></span>**Nivel 2.8 – Nodo TipoDCL**

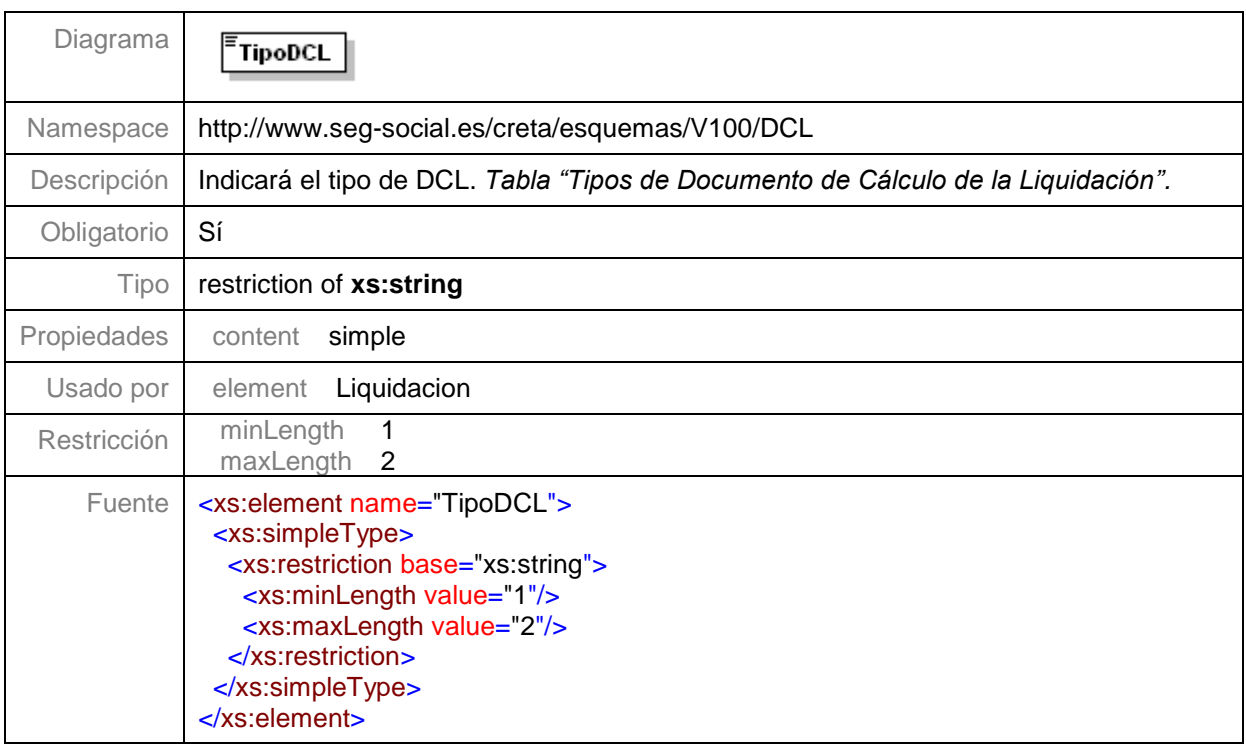

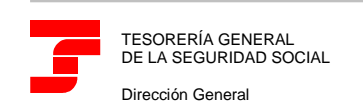

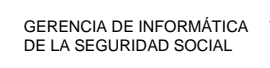

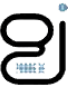

#### <span id="page-12-0"></span>**Nivel 2.9 – Nodo DatosCabeceraDCL**

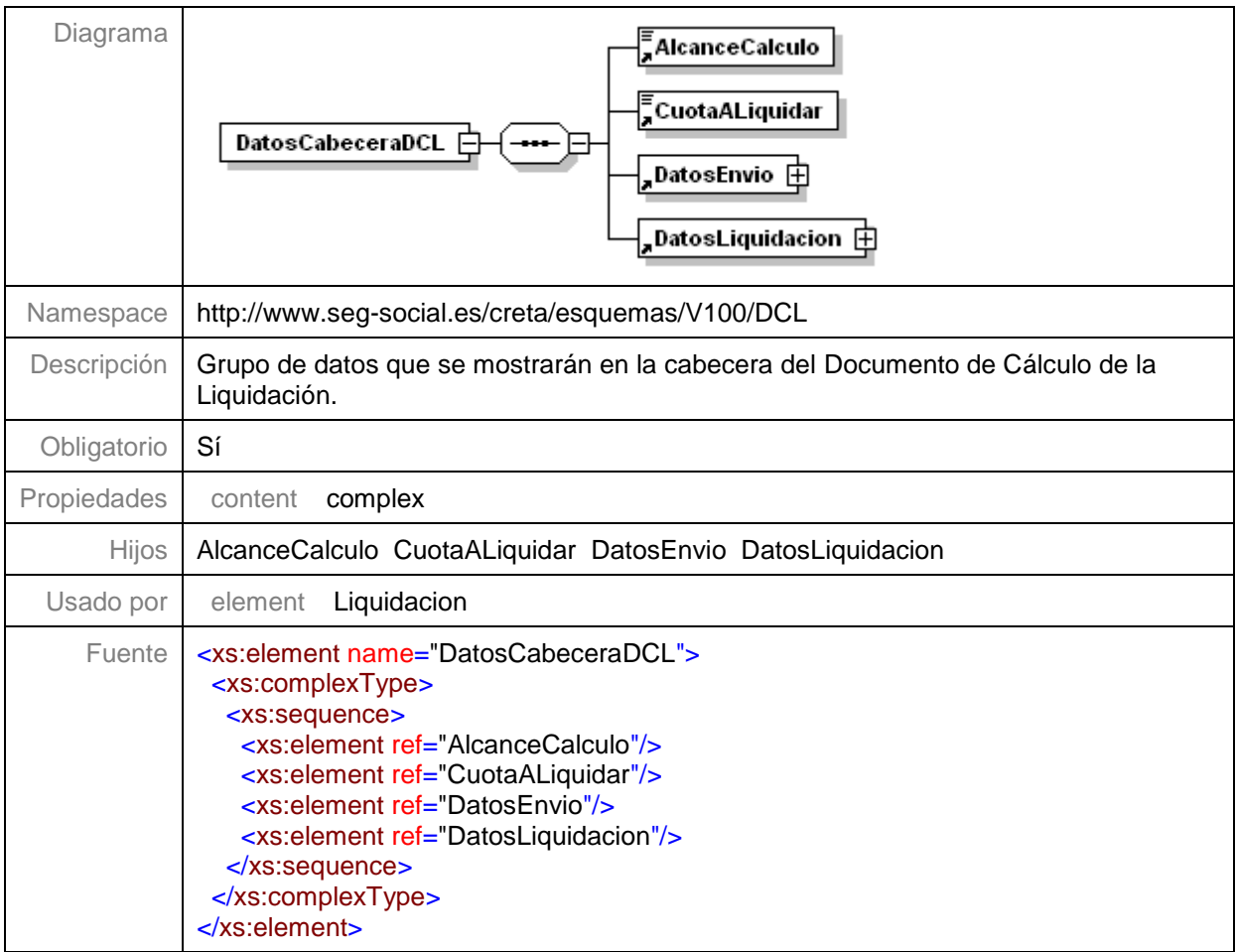

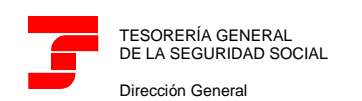

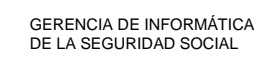

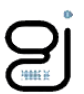

#### <span id="page-13-0"></span>**Nivel 2.9.1 – Nodo AlcanceCalculo**

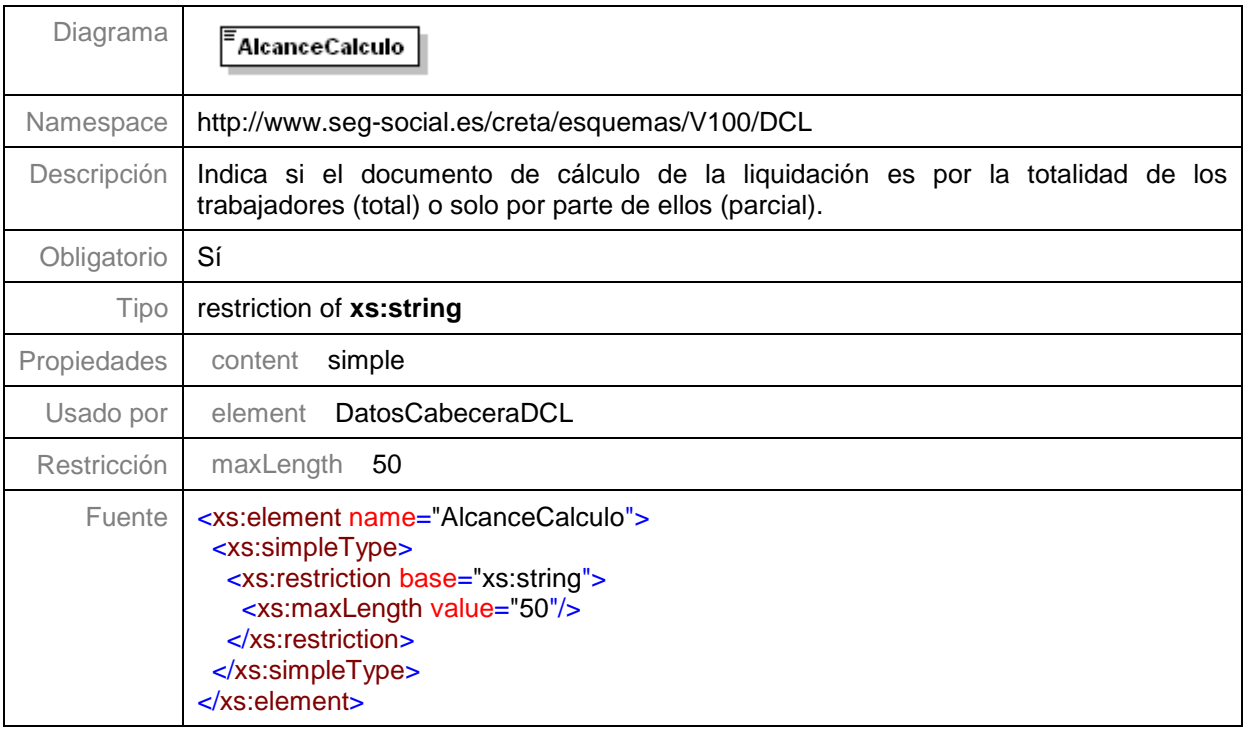

#### <span id="page-13-1"></span>**Nivel 2.9.2 – Nodo CuotaALiquidar**

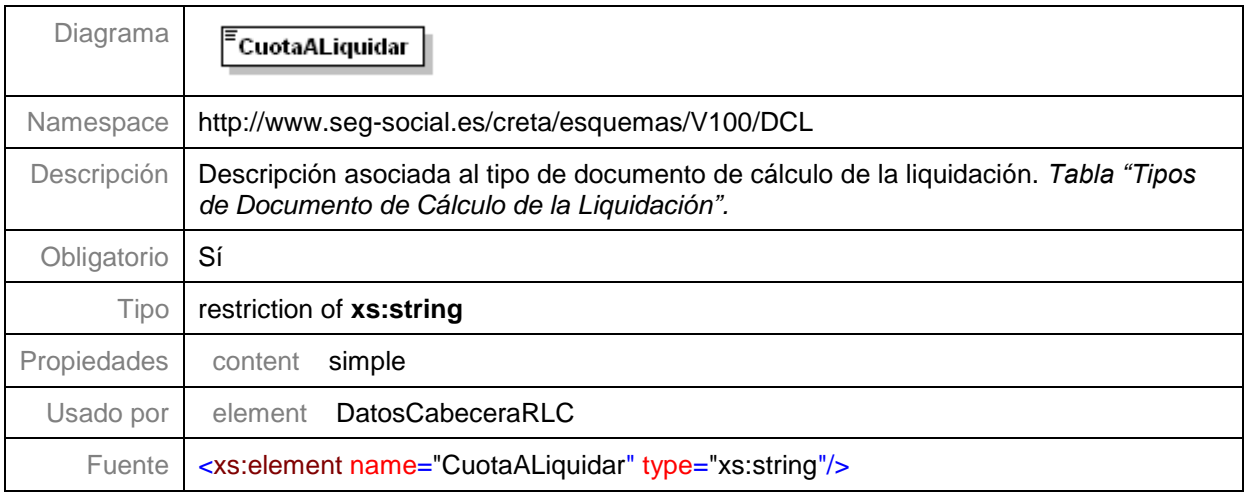

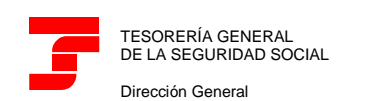

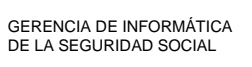

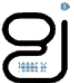

#### <span id="page-14-0"></span>**Nivel 2.9.3 – Nodo DatosEnvio**

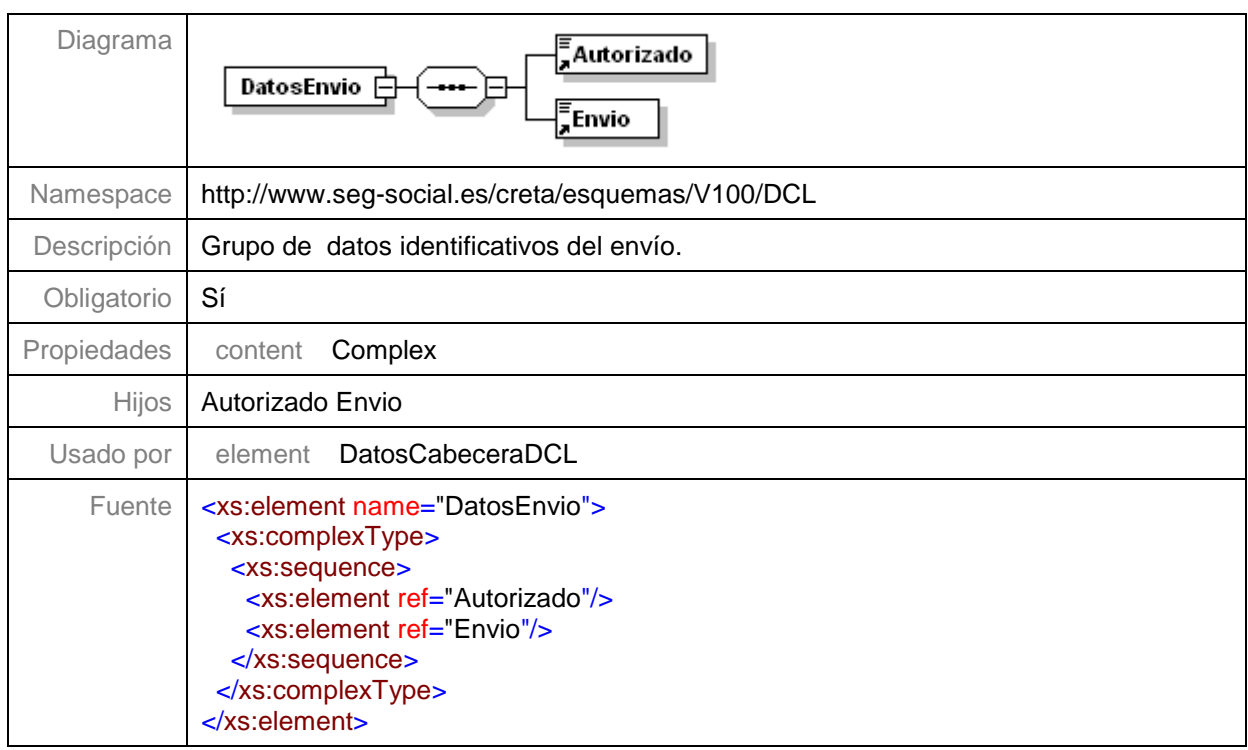

#### **Nivel 2.9.3.1 – Nodo Envio**

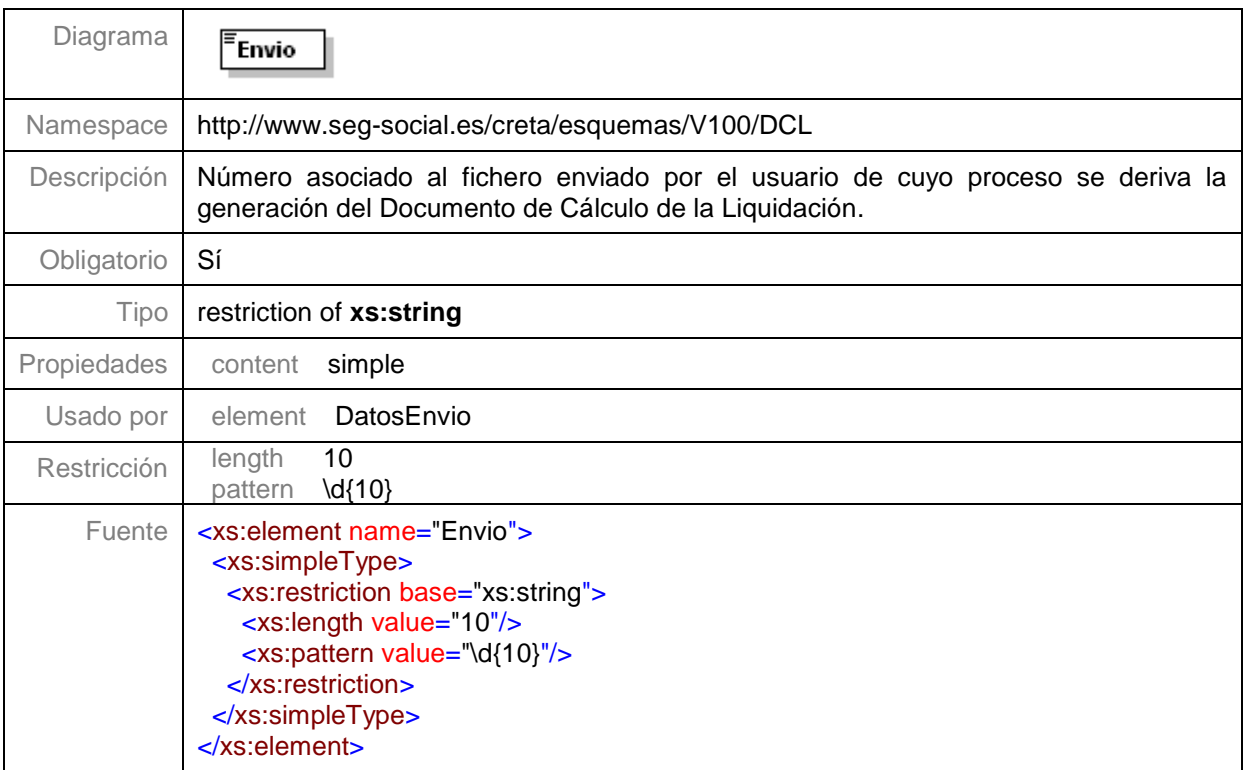

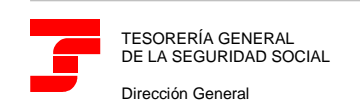

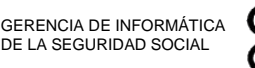

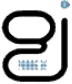

#### <span id="page-15-0"></span>**Nivel 2.9.4 – Nodo DatosLiquidacion**

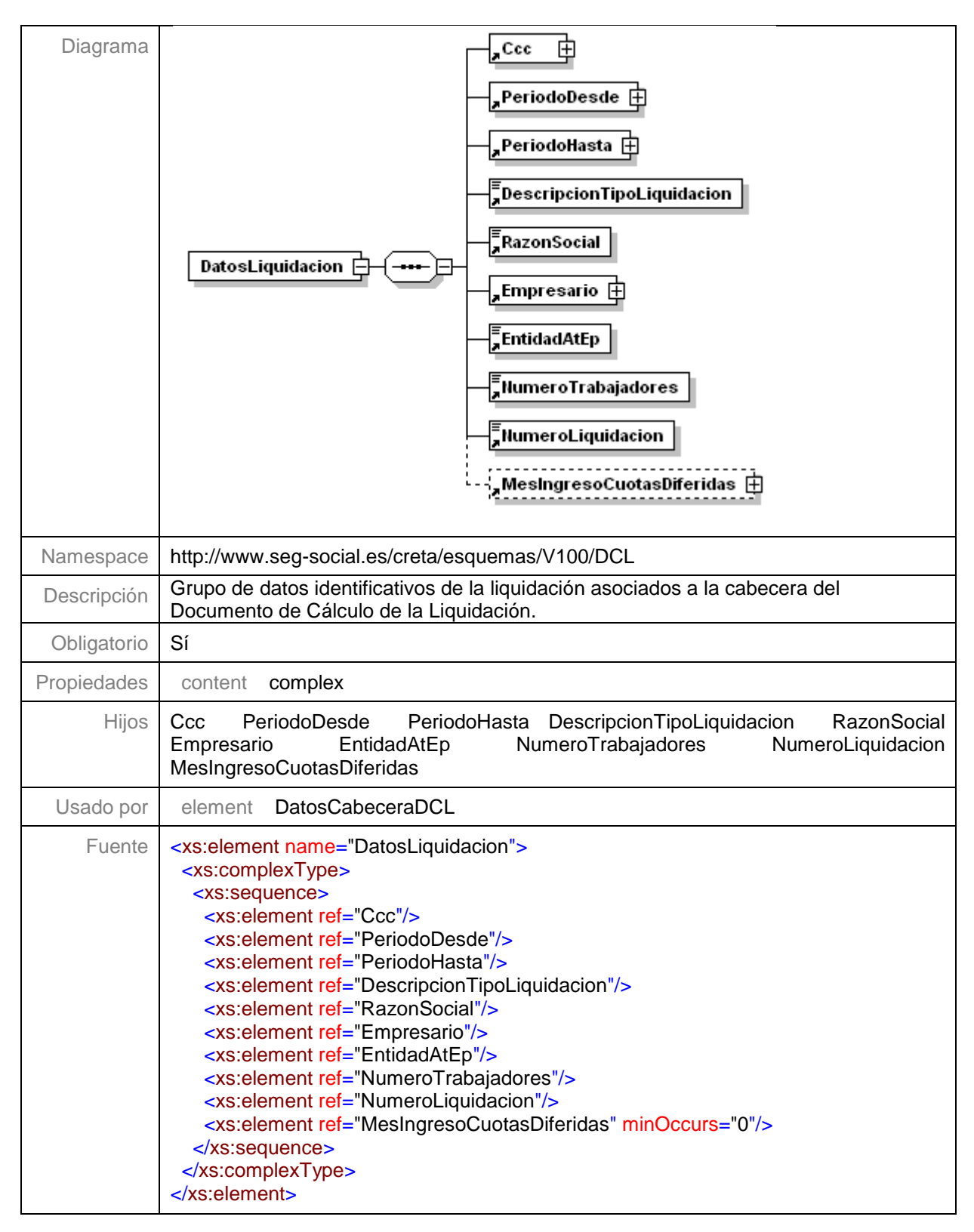

![](_page_16_Picture_0.jpeg)

![](_page_16_Picture_2.jpeg)

![](_page_16_Picture_3.jpeg)

#### **Nivel 2.9.4.1 – Nodo DescripcionTipoLiquidacion**

![](_page_16_Picture_187.jpeg)

#### **Nivel 2.9.4.2 – Nodo RazonSocial**

![](_page_16_Picture_188.jpeg)

![](_page_17_Picture_0.jpeg)

![](_page_17_Picture_2.jpeg)

![](_page_17_Picture_3.jpeg)

#### **Nivel 2.9.4.3 – Nodo Empresario**

![](_page_17_Figure_5.jpeg)

#### **Nivel 2.9.4.4 – Nodo EntidadAtEp**

![](_page_17_Picture_172.jpeg)

![](_page_18_Picture_0.jpeg)

![](_page_18_Picture_2.jpeg)

![](_page_18_Picture_3.jpeg)

#### **Nivel 2.9.4.5 – Nodo NumeroTrabajadores**

![](_page_18_Picture_122.jpeg)

![](_page_19_Picture_0.jpeg)

![](_page_19_Picture_2.jpeg)

![](_page_19_Picture_3.jpeg)

#### **Nivel 2.9.4.6 – Nodo NumeroLiquidacion**

![](_page_19_Picture_143.jpeg)

![](_page_20_Picture_0.jpeg)

GERENCIA DE INFORMÁTICA DE LA SEGURIDAD SOCIAL

![](_page_20_Picture_3.jpeg)

**Nivel 2.9.4.7 – MesIngresoCuotasDiferidas**

![](_page_20_Figure_5.jpeg)

#### <span id="page-20-0"></span>**Nivel 2.10 – Nodo DatosCuerpoDCL**

![](_page_20_Picture_161.jpeg)

![](_page_21_Picture_0.jpeg)

![](_page_21_Picture_2.jpeg)

![](_page_21_Picture_3.jpeg)

#### <span id="page-21-0"></span>**Nivel 2.10.1 – Nodo LineasDCL**

![](_page_21_Picture_102.jpeg)

![](_page_22_Picture_0.jpeg)

![](_page_22_Picture_2.jpeg)

![](_page_22_Picture_3.jpeg)

#### **Nivel 2.10.1.1 – Nodo LineaDCL**

![](_page_22_Picture_190.jpeg)

#### **Nivel 2.10.1.1.1 – Nodo DescripcionLDCL**

![](_page_22_Picture_191.jpeg)

![](_page_23_Picture_0.jpeg)

![](_page_23_Picture_2.jpeg)

![](_page_23_Picture_3.jpeg)

#### **Nivel 2.10.1.1.2 – Nodo BaseLDCL**

![](_page_23_Picture_199.jpeg)

#### **Nivel 2.10.1.1.3 – Nodo ImporteLDCL**

![](_page_23_Picture_200.jpeg)

![](_page_24_Picture_0.jpeg)

![](_page_24_Picture_2.jpeg)

![](_page_24_Picture_3.jpeg)

# <span id="page-24-0"></span>**Tipo Periodo**

![](_page_24_Picture_147.jpeg)

# <span id="page-24-1"></span>**Tipo Fecha**

![](_page_24_Picture_148.jpeg)

![](_page_25_Picture_0.jpeg)

![](_page_25_Picture_2.jpeg)

### <span id="page-25-0"></span>**Elemento Dia**

![](_page_25_Picture_121.jpeg)

![](_page_26_Picture_0.jpeg)

![](_page_26_Picture_2.jpeg)

![](_page_26_Picture_3.jpeg)

#### <span id="page-26-0"></span>**Elemento Mes**

![](_page_26_Picture_191.jpeg)

![](_page_27_Picture_0.jpeg)

![](_page_27_Picture_2.jpeg)

![](_page_27_Picture_3.jpeg)

#### <span id="page-27-0"></span>**Elemento Anho**

![](_page_27_Picture_175.jpeg)

# <span id="page-27-1"></span>**Tipo CtaCot**

![](_page_27_Picture_176.jpeg)

![](_page_28_Picture_0.jpeg)

![](_page_28_Picture_2.jpeg)

![](_page_28_Picture_3.jpeg)

#### <span id="page-28-0"></span>**Elemento Regimen**

![](_page_28_Picture_180.jpeg)

#### <span id="page-28-1"></span>**Elemento Provincia**

![](_page_28_Picture_181.jpeg)

![](_page_29_Picture_0.jpeg)

![](_page_29_Picture_2.jpeg)

### <span id="page-29-0"></span>**Elemento Numero**

![](_page_29_Picture_159.jpeg)

# <span id="page-29-1"></span>**Tipo Ipf**

![](_page_29_Picture_160.jpeg)

![](_page_30_Picture_0.jpeg)

![](_page_30_Picture_2.jpeg)

# <span id="page-30-0"></span>**Elemento TipoIpf**

![](_page_30_Picture_179.jpeg)

# <span id="page-30-1"></span>**Elemento NumeroIpf**

![](_page_30_Picture_180.jpeg)

![](_page_31_Picture_0.jpeg)

![](_page_31_Picture_2.jpeg)

![](_page_31_Picture_3.jpeg)

### <span id="page-31-0"></span>**Ejemplo1**

<span id="page-31-1"></span>**Fichero de Documento de Cálculo de la Liquidación**

P4-DCL.xml

```
<?xml version="1.0" encoding="ISO-8859-1"?>
<DCL xmlns:xsi="http://www.w3.org/2001/XMLSchema-instance" xmlns="http://www.seg-
social.es/creta/esquemas/V100/DCL" xsi:schemaLocation="http://www.seg-
social.es/creta/esquemas/V100/DCL DCL.xsd">
  <Autorizado>12345678</Autorizado>
  <Liquidacion>
     <Ccc>
        <Regimen>0111</Regimen>
        <Provincia>28</Provincia>
        <Numero>170951274</Numero>
     </Ccc>
     <PeriodoDesde>
        <Mes>04</Mes>
         <Anho>2013</Anho>
      </PeriodoDesde>
      <PeriodoHasta>
        <Mes>04</Mes>
         <Anho>2013</Anho>
     </PeriodoHasta>
     <Tipo>L00</Tipo>
     <FechaHoraRecaudacion>
        <FechaRecaudacion>
            <Dia>20</Dia>
            <Mes>05</Mes>
            <Anho>2013</Anho>
        </FechaRecaudacion>
        <HoraRecaudacion>152514</HoraRecaudacion>
     </FechaHoraRecaudacion>
     <TipoDCL>T</TipoDCL>
     <DatosCabeceraDCL>
        <AlcanceCalculo>Total</AlcanceCalculo>
        <CuotaALiquidar>Total</CuotaALiquidar>
        <DatosEnvio>
            <Autorizado>12345678</Autorizado>
            <Envio>1335123456</Envio>
        </DatosEnvio>
        <DatosLiquidacion>
            <Ccc>
               <Regimen>0111</Regimen>
              <Provincia>28</Provincia>
              <Numero>170951274</Numero>
            </Ccc>
           <PeriodoDesde>
              <Mes>04</Mes>
               <Anho>2013</Anho>
            </PeriodoDesde>
            <PeriodoHasta>
              <Mes>04</Mes>
              <Anho>2013</Anho>
            </PeriodoHasta>
            <DescripcionTipoLiquidacion>L00 - Liquidacion normal</DescripcionTipoLiquidacion>
            <RazonSocial>GALERIA COMERCIAL EL CORTE ALCALAINO</RazonSocial>
```
![](_page_32_Picture_1.jpeg)

GERENCIA DE INFORMÁTICA DE LA SEGURIDAD SOCIAL

![](_page_32_Picture_3.jpeg)

```
<Empresario>
             <TipoIpf>9</TipoIpf>
             <NumeroIpf>0A99999999</NumeroIpf>
           </Empresario>
           <EntidadAtEp>099 MUTUA DE ACCIDENTES DE TRABAJO</EntidadAtEp>
           <NumeroTrabajadores>8</NumeroTrabajadores>
           <NumeroLiquidacion>28201312345678912</NumeroLiquidacion>
        </DatosLiquidacion>
     </DatosCabeceraDCL>
     <DatosCuerpoDCL>
        <LineasDCL>
           <LineaDCL>
              <DescripcionLDCL>CONTINGENCIAS COMUNES</DescripcionLDCL>
              <BaseLDCL>1160448</BaseLDCL>
              <ImporteLDCL>328407</ImporteLDCL>
           </LineaDCL>
           <LineaDCL>
              <DescripcionLDCL>REDUCCIONES A CARGO DE LA TGSS</DescripcionLDCL>
             <ImporteLDCL>196137</ImporteLDCL>
           </LineaDCL>
           <LineaDCL>
             <DescripcionLDCL>LIQUIDO CONTINGENCIAS COMUNES</DescripcionLDCL>
             <ImporteLDCL>132270</ImporteLDCL>
           </LineaDCL>
           <LineaDCL>
             <DescripcionLDCL>IT DE ACCIDENTES DE TRABAJO</DescripcionLDCL>
             <BaseLDCL>1160448</BaseLDCL>
              <ImporteLDCL>12011</ImporteLDCL>
           </LineaDCL>
           <LineaDCL>
             <DescripcionLDCL>IMS DE ACCIDENTES DE TRABAJO</DescripcionLDCL>
             <BaseLDCL>1160448</BaseLDCL>
              <ImporteLDCL>8005</ImporteLDCL>
           </LineaDCL>
           <LineaDCL>
             <DescripcionLDCL>LIQUIDO DE ACCIDENTES DE TRABAJO</DescripcionLDCL>
              <ImporteLDCL>20016</ImporteLDCL>
           </LineaDCL>
           <LineaDCL>
             <DescripcionLDCL>CUOTA DE OTRAS COTIZACIONES</DescripcionLDCL>
             <BaseLDCL>1160448</BaseLDCL>
             <ImporteLDCL>92255</ImporteLDCL>
           </LineaDCL>
           <LineaDCL>
              <DescripcionLDCL>LIQUIDO DE OTRAS COTIZACIONES</DescripcionLDCL>
             <ImporteLDCL>92255</ImporteLDCL>
           </LineaDCL>
           <LineaDCL>
              <DescripcionLDCL>LIQUIDO DE TOTALES</DescripcionLDCL>
              <ImporteLDCL>244541</ImporteLDCL>
           </LineaDCL>
        </LineasDCL>
     </DatosCuerpoDCL>
  </Liquidacion>
</DCL>
```
![](_page_33_Picture_0.jpeg)

![](_page_33_Picture_2.jpeg)

# <span id="page-33-0"></span>**Ejemplo2**

<span id="page-33-1"></span>**Fichero de Documento de Cálculo de la Liquidación asociado a un fichero de Bases de rectificación fuera de plazo**

P17-DCL.xml

```
<?xml version="1.0" encoding="ISO-8859-1"?>
<DCL xmlns:xsi="http://www.w3.org/2001/XMLSchema-instance" xmlns="http://www.seg-
social.es/creta/esquemas/V100/DCL" xsi:schemaLocation="http://www.seg-
social.es/creta/esquemas/V100/DCL DCL.xsd">
  <Autorizado>12345678</Autorizado>
  <Liquidacion>
     <Ccc>
        <Regimen>0111</Regimen>
        <Provincia>28</Provincia>
        <Numero>170951274</Numero>
     </Ccc>
     <PeriodoDesde>
        <Mes>04</Mes>
         <Anho>2013</Anho>
      </PeriodoDesde>
     <PeriodoHasta>
        <Mes>04</Mes>
         <Anho>2013</Anho>
     </PeriodoHasta>
     <Tipo>L00</Tipo>
     <FechaHoraRecaudacion>
        <FechaRecaudacion>
            <Dia>08</Dia>
            <Mes>04</Mes>
            <Anho>2017</Anho>
        </FechaRecaudacion>
        <HoraRecaudacion>142814</HoraRecaudacion>
     </FechaHoraRecaudacion>
     <TipoDCL>T</TipoDCL>
     <DatosCabeceraDCL>
        <AlcanceCalculo>Total</AlcanceCalculo>
        <CuotaALiquidar>Total</CuotaALiquidar>
        <DatosEnvio>
           <Autorizado>12345678</Autorizado>
            <Envio>1731123456</Envio>
        </DatosEnvio>
        <DatosLiquidacion>
            <Ccc>
               <Regimen>0111</Regimen>
              <Provincia>28</Provincia>
              <Numero>170951274</Numero>
            </Ccc>
            <PeriodoDesde>
               <Mes>04</Mes>
               <Anho>2013</Anho>
            </PeriodoDesde>
            <PeriodoHasta>
              <Mes>04</Mes>
              <Anho>2013</Anho>
            </PeriodoHasta>
            <DescripcionTipoLiquidacion>L00 - Liquidacion normal</DescripcionTipoLiquidacion>
```
![](_page_34_Picture_0.jpeg)

![](_page_34_Picture_2.jpeg)

![](_page_34_Picture_3.jpeg)

```
<RazonSocial>GALERIA COMERCIAL EL CORTE ALCALAINO</RazonSocial>
           <Empresario>
              <TipoIpf>9</TipoIpf>
              <NumeroIpf>0A99999999</NumeroIpf>
           </Empresario>
           <EntidadAtEp>099 MUTUA DE ACCIDENTES DE TRABAJO</EntidadAtEp>
           <NumeroTrabajadores>8</NumeroTrabajadores>
           <NumeroLiquidacion>28201312345678912</NumeroLiquidacion>
        </DatosLiquidacion>
     </DatosCabeceraDCL>
     <DatosCuerpoDCL>
        <LineasDCL>
           <LineaDCL>
              <DescripcionLDCL>CONTINGENCIAS COMUNES</DescripcionLDCL>
              <BaseLDCL>1148862</BaseLDCL>
              <ImporteLDCL>312108</ImporteLDCL>
           </LineaDCL>
           <LineaDCL>
              <DescripcionLDCL>REDUCCIONES A CARGO DE LA TGSS</DescripcionLDCL>
              <ImporteLDCL>196137</ImporteLDCL>
           </LineaDCL>
           <LineaDCL>
              <DescripcionLDCL>LIQUIDO CONTINGENCIAS COMUNES</DescripcionLDCL>
              <ImporteLDCL>115971</ImporteLDCL>
           </LineaDCL>
           <LineaDCL>
              <DescripcionLDCL>IT DE ACCIDENTES DE TRABAJO</DescripcionLDCL>
              <BaseLDCL>1148862</BaseLDCL>
              <ImporteLDCL>10351</ImporteLDCL>
           </LineaDCL>
           <LineaDCL>
              <DescripcionLDCL>IMS DE ACCIDENTES DE TRABAJO</DescripcionLDCL>
              <BaseLDCL>1148862</BaseLDCL>
              <ImporteLDCL>7303</ImporteLDCL>
           </LineaDCL>
           <LineaDCL>
              <DescripcionLDCL>LIQUIDO DE ACCIDENTES DE TRABAJO</DescripcionLDCL>
              <ImporteLDCL>17654</ImporteLDCL>
           </LineaDCL>
           <LineaDCL>
              <DescripcionLDCL>CUOTA DE OTRAS COTIZACIONES</DescripcionLDCL>
              <BaseLDCL>1148862</BaseLDCL>
              <ImporteLDCL>89155</ImporteLDCL>
           </LineaDCL>
           <LineaDCL>
              <DescripcionLDCL>LIQUIDO DE OTRAS COTIZACIONES</DescripcionLDCL>
              <ImporteLDCL>89155</ImporteLDCL>
           </LineaDCL>
           <LineaDCL>
              <DescripcionLDCL>LIQUIDO DE TOTALES</DescripcionLDCL>
              <ImporteLDCL>222780</ImporteLDCL>
           </LineaDCL>
        </LineasDCL>
     </DatosCuerpoDCL>
  </Liquidacion>
</DCL>
```
![](_page_35_Picture_0.jpeg)

![](_page_35_Picture_2.jpeg)

![](_page_35_Picture_3.jpeg)

# <span id="page-35-0"></span>**Ejemplo3**

<span id="page-35-1"></span>**Fichero de Documento de Cálculo de la Liquidación asociado a un fichero de Solicitud de Borrador de una Rectificación fuera de plazo**

P18-DCL.xml

```
<?xml version="1.0" encoding="ISO-8859-1"?>
<DCL xmlns:xsi="http://www.w3.org/2001/XMLSchema-instance" xmlns="http://www.seg-
social.es/creta/esquemas/V100/DCL" xsi:schemaLocation="http://www.seg-
social.es/creta/esquemas/V100/DCL DCL.xsd">
  <Autorizado>12345678</Autorizado>
  <Liquidacion>
     <Ccc>
        <Regimen>0111</Regimen>
        <Provincia>28</Provincia>
        <Numero>170951274</Numero>
      </Ccc>
     <PeriodoDesde>
        <Mes>04</Mes>
         <Anho>2013</Anho>
      </PeriodoDesde>
     <PeriodoHasta>
        <Mes>04</Mes>
         <Anho>2013</Anho>
     </PeriodoHasta>
     <Tipo>L00</Tipo>
     <FechaHoraRecaudacion>
        <FechaRecaudacion>
            <Dia>09</Dia>
            <Mes>04</Mes>
            <Anho>2017</Anho>
        </FechaRecaudacion>
        <HoraRecaudacion>172022</HoraRecaudacion>
     </FechaHoraRecaudacion>
     <TipoDCL>T</TipoDCL>
     <DatosCabeceraDCL>
        <AlcanceCalculo>Total</AlcanceCalculo>
        <CuotaALiquidar>Total</CuotaALiquidar>
        <DatosEnvio>
            <Autorizado>12345678</Autorizado>
            <Envio>1731123762</Envio>
        </DatosEnvio>
        <DatosLiquidacion>
           <Ccc>
               <Regimen>0111</Regimen>
              <Provincia>28</Provincia>
              <Numero>170951274</Numero>
            </Ccc>
            <PeriodoDesde>
               <Mes>04</Mes>
               <Anho>2013</Anho>
            </PeriodoDesde>
            <PeriodoHasta>
              <Mes>04</Mes>
              <Anho>2013</Anho>
            </PeriodoHasta>
            <DescripcionTipoLiquidacion>L00 - Liquidacion normal</DescripcionTipoLiquidacion>
```
![](_page_36_Picture_0.jpeg)

![](_page_36_Picture_2.jpeg)

![](_page_36_Picture_3.jpeg)

```
<RazonSocial>GALERIA COMERCIAL EL CORTE ALCALAINO</RazonSocial>
           <Empresario>
              <TipoIpf>9</TipoIpf>
              <NumeroIpf>0A99999999</NumeroIpf>
           </Empresario>
           <EntidadAtEp>099 MUTUA DE ACCIDENTES DE TRABAJO</EntidadAtEp>
           <NumeroTrabajadores>8</NumeroTrabajadores>
           <NumeroLiquidacion>28201312345678912</NumeroLiquidacion>
        </DatosLiquidacion>
     </DatosCabeceraDCL>
     <DatosCuerpoDCL>
        <LineasDCL>
           <LineaDCL>
              <DescripcionLDCL>CONTINGENCIAS COMUNES</DescripcionLDCL>
              <BaseLDCL>1148862</BaseLDCL>
              <ImporteLDCL>312108</ImporteLDCL>
           </LineaDCL>
           <LineaDCL>
              <DescripcionLDCL>REDUCCIONES A CARGO DE LA TGSS</DescripcionLDCL>
              <ImporteLDCL>196137</ImporteLDCL>
           </LineaDCL>
           <LineaDCL>
              <DescripcionLDCL>LIQUIDO CONTINGENCIAS COMUNES</DescripcionLDCL>
              <ImporteLDCL>115971</ImporteLDCL>
           </LineaDCL>
           <LineaDCL>
              <DescripcionLDCL>IT DE ACCIDENTES DE TRABAJO</DescripcionLDCL>
              <BaseLDCL>1148862</BaseLDCL>
              <ImporteLDCL>10351</ImporteLDCL>
           </LineaDCL>
           <LineaDCL>
              <DescripcionLDCL>IMS DE ACCIDENTES DE TRABAJO</DescripcionLDCL>
              <BaseLDCL>1148862</BaseLDCL>
              <ImporteLDCL>7303</ImporteLDCL>
           </LineaDCL>
           <LineaDCL>
              <DescripcionLDCL>LIQUIDO DE ACCIDENTES DE TRABAJO</DescripcionLDCL>
              <ImporteLDCL>17654</ImporteLDCL>
           </LineaDCL>
           <LineaDCL>
              <DescripcionLDCL>CUOTA DE OTRAS COTIZACIONES</DescripcionLDCL>
              <BaseLDCL>1148862</BaseLDCL>
              <ImporteLDCL>89155</ImporteLDCL>
           </LineaDCL>
           <LineaDCL>
              <DescripcionLDCL>LIQUIDO DE OTRAS COTIZACIONES</DescripcionLDCL>
              <ImporteLDCL>89155</ImporteLDCL>
           </LineaDCL>
           <LineaDCL>
              <DescripcionLDCL>LIQUIDO DE TOTALES</DescripcionLDCL>
              <ImporteLDCL>222780</ImporteLDCL>
           </LineaDCL>
        </LineasDCL>
     </DatosCuerpoDCL>
  </Liquidacion>
</DCL>
```
![](_page_37_Picture_0.jpeg)

![](_page_37_Picture_2.jpeg)

![](_page_37_Picture_3.jpeg)

# <span id="page-37-0"></span>**Ejemplo4**

<span id="page-37-1"></span>**Fichero de Documento de Cálculo de la Liquidación asociado a un fichero de Solicitud de Confirmación de una Rectificación fuera de plazo**

P19-DCL.xml

```
<?xml version="1.0" encoding="ISO-8859-1"?>
<DCL xmlns:xsi="http://www.w3.org/2001/XMLSchema-instance" xmlns="http://www.seg-
social.es/creta/esquemas/V100/DCL" xsi:schemaLocation="http://www.seg-
social.es/creta/esquemas/V100/DCL DCL.xsd">
  <Autorizado>12345678</Autorizado>
  <Liquidacion>
     <Ccc>
        <Regimen>0111</Regimen>
        <Provincia>28</Provincia>
        <Numero>170951274</Numero>
     </Ccc>
     <PeriodoDesde>
        <Mes>04</Mes>
         <Anho>2013</Anho>
      </PeriodoDesde>
     <PeriodoHasta>
        <Mes>04</Mes>
         <Anho>2013</Anho>
     </PeriodoHasta>
     <Tipo>L00</Tipo>
     <FechaHoraRecaudacion>
        <FechaRecaudacion>
            <Dia>10</Dia>
            <Mes>04</Mes>
            <Anho>2017</Anho>
        </FechaRecaudacion>
        <HoraRecaudacion>133125</HoraRecaudacion>
     </FechaHoraRecaudacion>
     <TipoDCL>T</TipoDCL>
     <DatosCabeceraDCL>
        <AlcanceCalculo>Total</AlcanceCalculo>
        <CuotaALiquidar>Total</CuotaALiquidar>
        <DatosEnvio>
           <Autorizado>12345678</Autorizado>
            <Envio>1731123762</Envio>
        </DatosEnvio>
        <DatosLiquidacion>
            <Ccc>
               <Regimen>0111</Regimen>
              <Provincia>28</Provincia>
              <Numero>170951274</Numero>
            </Ccc>
            <PeriodoDesde>
               <Mes>04</Mes>
               <Anho>2013</Anho>
            </PeriodoDesde>
            <PeriodoHasta>
              <Mes>04</Mes>
               <Anho>2013</Anho>
            </PeriodoHasta>
            <DescripcionTipoLiquidacion>L00 - Liquidacion normal</DescripcionTipoLiquidacion>
```
![](_page_38_Picture_0.jpeg)

![](_page_38_Picture_2.jpeg)

![](_page_38_Picture_3.jpeg)

```
<RazonSocial>GALERIA COMERCIAL EL CORTE ALCALAINO</RazonSocial>
           <Empresario>
              <TipoIpf>9</TipoIpf>
              <NumeroIpf>0A99999999</NumeroIpf>
           </Empresario>
           <EntidadAtEp>099 MUTUA DE ACCIDENTES DE TRABAJO</EntidadAtEp>
           <NumeroTrabajadores>8</NumeroTrabajadores>
           <NumeroLiquidacion>28201312345678912</NumeroLiquidacion>
        </DatosLiquidacion>
     </DatosCabeceraDCL>
     <DatosCuerpoDCL>
        <LineasDCL>
           <LineaDCL>
              <DescripcionLDCL>CONTINGENCIAS COMUNES</DescripcionLDCL>
              <BaseLDCL>1148862</BaseLDCL>
              <ImporteLDCL>312108</ImporteLDCL>
           </LineaDCL>
           <LineaDCL>
              <DescripcionLDCL>REDUCCIONES A CARGO DE LA TGSS</DescripcionLDCL>
              <ImporteLDCL>196137</ImporteLDCL>
           </LineaDCL>
           <LineaDCL>
              <DescripcionLDCL>LIQUIDO CONTINGENCIAS COMUNES</DescripcionLDCL>
              <ImporteLDCL>115971</ImporteLDCL>
           </LineaDCL>
           <LineaDCL>
              <DescripcionLDCL>IT DE ACCIDENTES DE TRABAJO</DescripcionLDCL>
              <BaseLDCL>1148862</BaseLDCL>
              <ImporteLDCL>10351</ImporteLDCL>
           </LineaDCL>
           <LineaDCL>
              <DescripcionLDCL>IMS DE ACCIDENTES DE TRABAJO</DescripcionLDCL>
              <BaseLDCL>1148862</BaseLDCL>
              <ImporteLDCL>7303</ImporteLDCL>
           </LineaDCL>
           <LineaDCL>
              <DescripcionLDCL>LIQUIDO DE ACCIDENTES DE TRABAJO</DescripcionLDCL>
              <ImporteLDCL>17654</ImporteLDCL>
           </LineaDCL>
           <LineaDCL>
              <DescripcionLDCL>CUOTA DE OTRAS COTIZACIONES</DescripcionLDCL>
              <BaseLDCL>1148862</BaseLDCL>
              <ImporteLDCL>89155</ImporteLDCL>
           </LineaDCL>
           <LineaDCL>
              <DescripcionLDCL>LIQUIDO DE OTRAS COTIZACIONES</DescripcionLDCL>
              <ImporteLDCL>89155</ImporteLDCL>
           </LineaDCL>
           <LineaDCL>
              <DescripcionLDCL>LIQUIDO DE TOTALES</DescripcionLDCL>
              <ImporteLDCL>222780</ImporteLDCL>
           </LineaDCL>
        </LineasDCL>
     </DatosCuerpoDCL>
  </Liquidacion>
</DCL>
```
![](_page_39_Picture_0.jpeg)

![](_page_39_Picture_2.jpeg)

![](_page_39_Picture_3.jpeg)

# <span id="page-39-0"></span>**Ejemplo5**

<span id="page-39-1"></span>**Fichero de Documento de Cálculo de la Liquidación (Liquidación Rectificada) asociado a una aprobación por parte del gestor de una Rectificación fuera de plazo**

#### P20-DCL.xml

```
<?xml version="1.0" encoding="ISO-8859-1"?>
<DCL xmlns:xsi="http://www.w3.org/2001/XMLSchema-instance" xmlns="http://www.seg-
social.es/creta/esquemas/V100/DCL" xsi:schemaLocation="http://www.seg-
social.es/creta/esquemas/V100/DCL DCL.xsd">
  <Autorizado>12345678</Autorizado>
  <Liquidacion>
      <Ccc>
        <Regimen>0111</Regimen>
        <Provincia>28</Provincia>
        <Numero>170951274</Numero>
      </Ccc>
     <PeriodoDesde>
        <Mes>04</Mes>
         <Anho>2013</Anho>
      </PeriodoDesde>
     <PeriodoHasta>
        <Mes>04</Mes>
        <Anho>2013</Anho>
     </PeriodoHasta>
     <Tipo>L00</Tipo>
     <FechaHoraRecaudacion>
        <FechaRecaudacion>
            <Dia>12</Dia>
            <Mes>04</Mes>
            <Anho>2017</Anho>
        </FechaRecaudacion>
        <HoraRecaudacion>162132</HoraRecaudacion>
     </FechaHoraRecaudacion>
     <TipoDCL>T</TipoDCL>
     <DatosCabeceraDCL>
        <AlcanceCalculo>Total</AlcanceCalculo>
        <CuotaALiquidar>Total</CuotaALiquidar>
        <DatosEnvio>
            <Autorizado>12345678</Autorizado>
            <Envio>1731123762</Envio>
        </DatosEnvio>
        <DatosLiquidacion>
            <Ccc>
               <Regimen>0111</Regimen>
               <Provincia>28</Provincia>
              <Numero>170951274</Numero>
            </Ccc>
            <PeriodoDesde>
               <Mes>04</Mes>
               <Anho>2013</Anho>
            </PeriodoDesde>
            <PeriodoHasta>
              <Mes>04</Mes>
              <Anho>2013</Anho>
            </PeriodoHasta>
```
![](_page_40_Picture_0.jpeg)

![](_page_40_Picture_2.jpeg)

![](_page_40_Picture_3.jpeg)

```
<DescripcionTipoLiquidacion>L00 - Liquidacion normal</DescripcionTipoLiquidacion>
           <RazonSocial>GALERIA COMERCIAL EL CORTE ALCALAINO</RazonSocial>
           <Empresario>
              <TipoIpf>9</TipoIpf>
              <NumeroIpf>0A99999999</NumeroIpf>
           </Empresario>
           <EntidadAtEp>099 MUTUA DE ACCIDENTES DE TRABAJO</EntidadAtEp>
           <NumeroTrabajadores>8</NumeroTrabajadores>
           <NumeroLiquidacion>28201312345678912</NumeroLiquidacion>
        </DatosLiquidacion>
     </DatosCabeceraDCL>
     <DatosCuerpoDCL>
        <LineasDCL>
           <LineaDCL>
              <DescripcionLDCL>CONTINGENCIAS COMUNES</DescripcionLDCL>
              <BaseLDCL>1148862</BaseLDCL>
             <ImporteLDCL>312108</ImporteLDCL>
           </LineaDCL>
           <LineaDCL>
             <DescripcionLDCL>REDUCCIONES A CARGO DE LA TGSS</DescripcionLDCL>
             <ImporteLDCL>196137</ImporteLDCL>
           </LineaDCL>
           <LineaDCL>
             <DescripcionLDCL>LIQUIDO CONTINGENCIAS COMUNES</DescripcionLDCL>
             <ImporteLDCL>115971</ImporteLDCL>
           </LineaDCL>
           <LineaDCL>
             <DescripcionLDCL>IT DE ACCIDENTES DE TRABAJO</DescripcionLDCL>
             <BaseLDCL>1148862</BaseLDCL>
              <ImporteLDCL>10351</ImporteLDCL>
           </LineaDCL>
           <LineaDCL>
             <DescripcionLDCL>IMS DE ACCIDENTES DE TRABAJO</DescripcionLDCL>
             <BaseLDCL>1148862</BaseLDCL>
              <ImporteLDCL>7303</ImporteLDCL>
           </LineaDCL>
           <LineaDCL>
             <DescripcionLDCL>LIQUIDO DE ACCIDENTES DE TRABAJO</DescripcionLDCL>
              <ImporteLDCL>17654</ImporteLDCL>
           </LineaDCL>
           <LineaDCL>
             <DescripcionLDCL>CUOTA DE OTRAS COTIZACIONES</DescripcionLDCL>
             <BaseLDCL>1148862</BaseLDCL>
             <ImporteLDCL>89155</ImporteLDCL>
           </LineaDCL>
           <LineaDCL>
              <DescripcionLDCL>LIQUIDO DE OTRAS COTIZACIONES</DescripcionLDCL>
              <ImporteLDCL>89155</ImporteLDCL>
           </LineaDCL>
           <LineaDCL>
             <DescripcionLDCL>LIQUIDO DE TOTALES</DescripcionLDCL>
             <ImporteLDCL>222780</ImporteLDCL>
           </LineaDCL>
        </LineasDCL>
     </DatosCuerpoDCL>
  </Liquidacion>
</DCL>
```